## SUITE EN LA

**Ernst Gottlieb BARON** 

 $(1696 - 1760)$ 

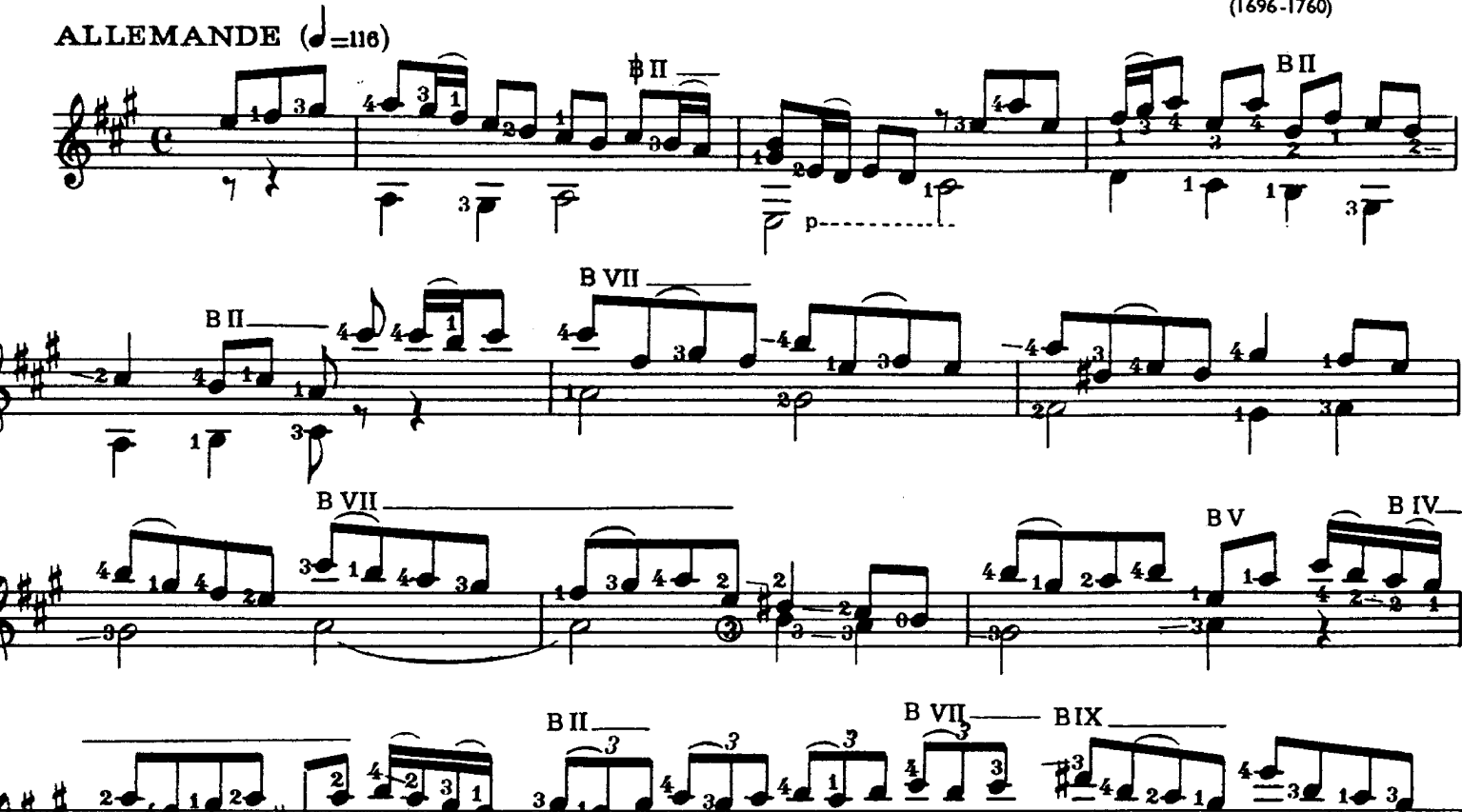

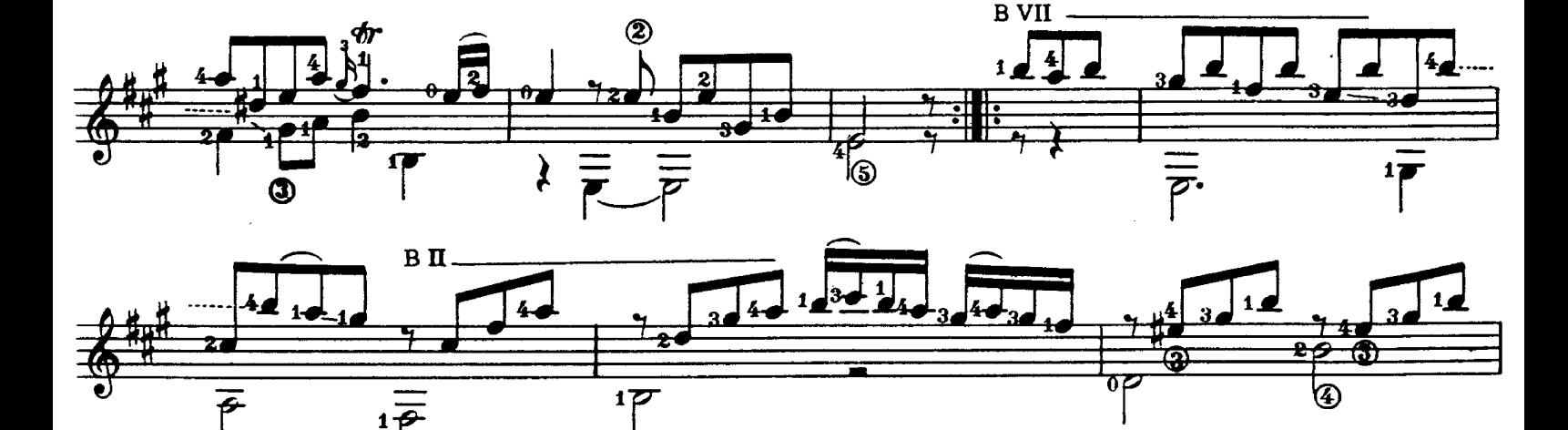

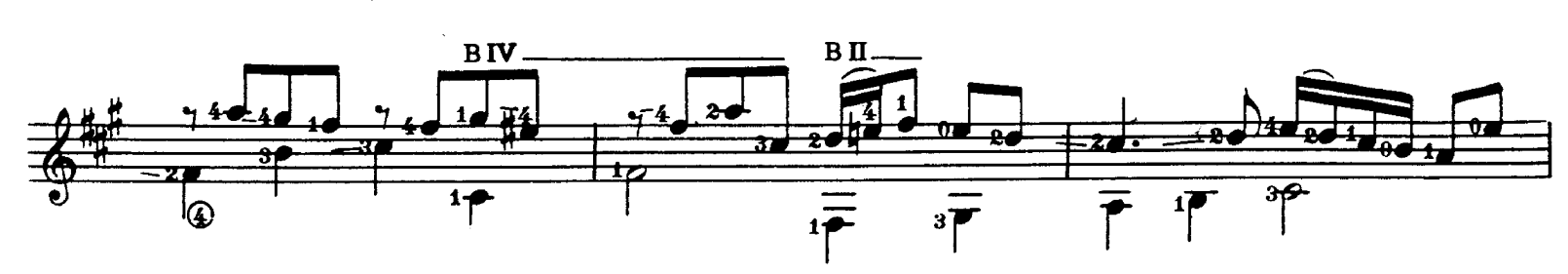

 $1\overline{\overline{P}}$ 

 $\bar{\boldsymbol{\epsilon}}$ 

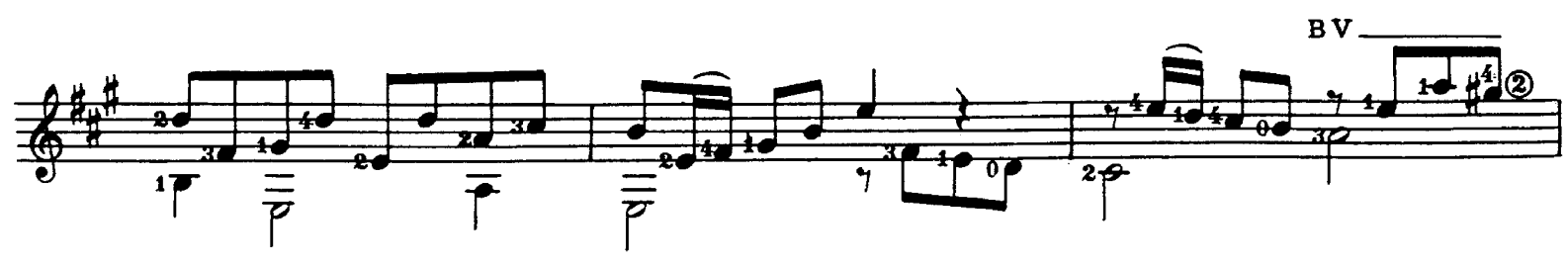

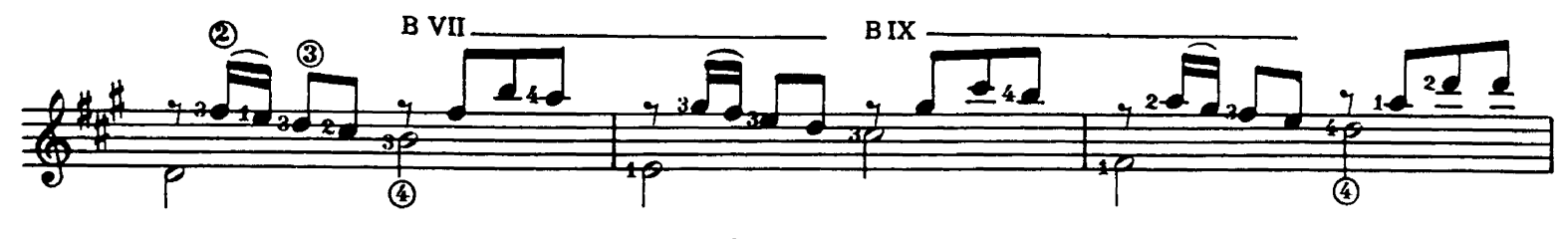

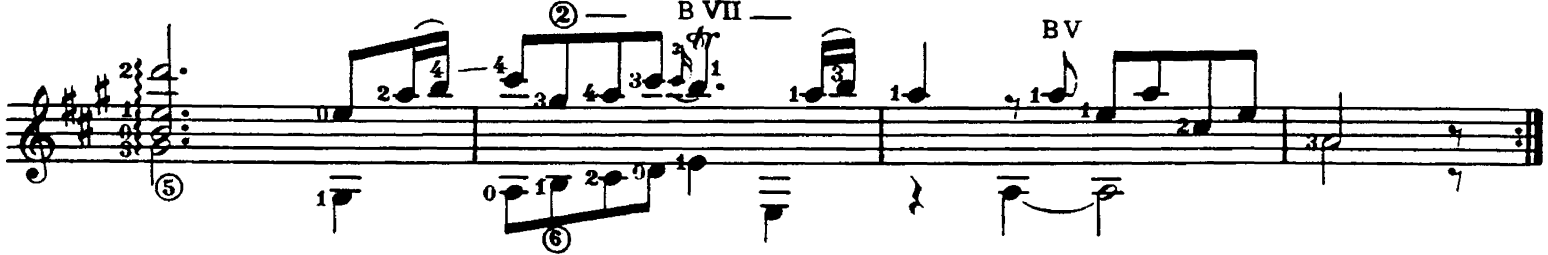

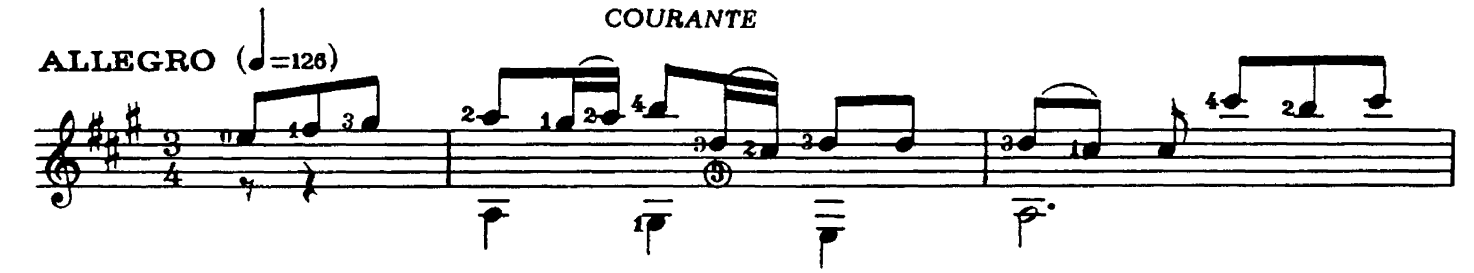

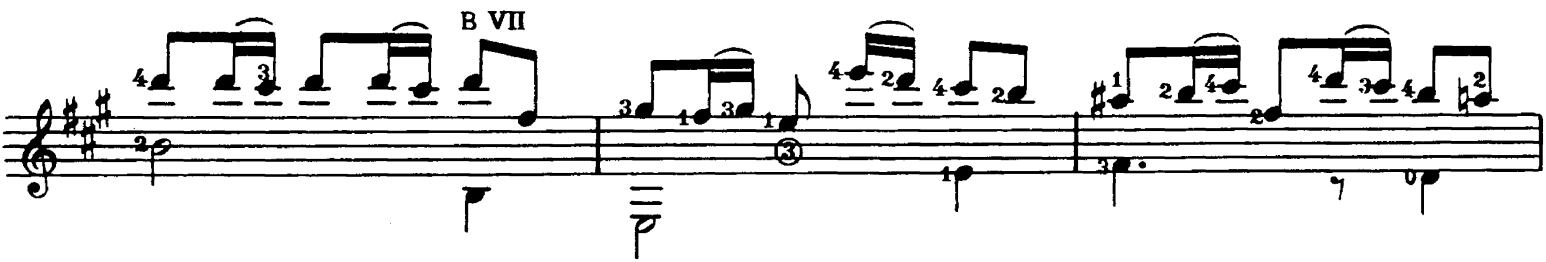

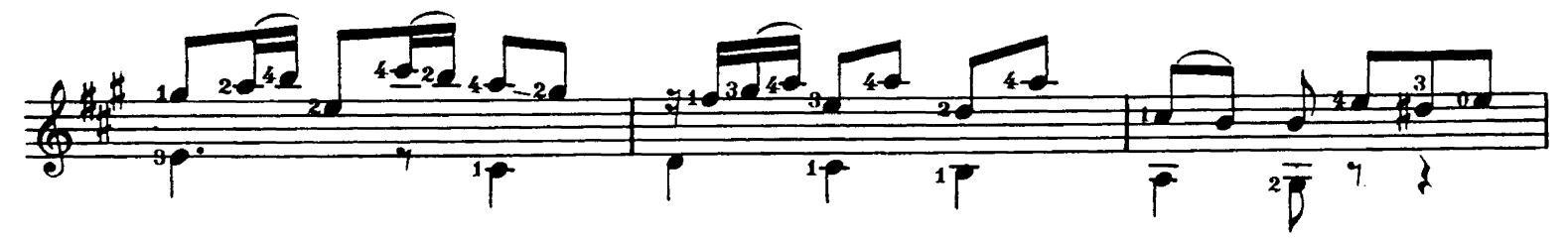

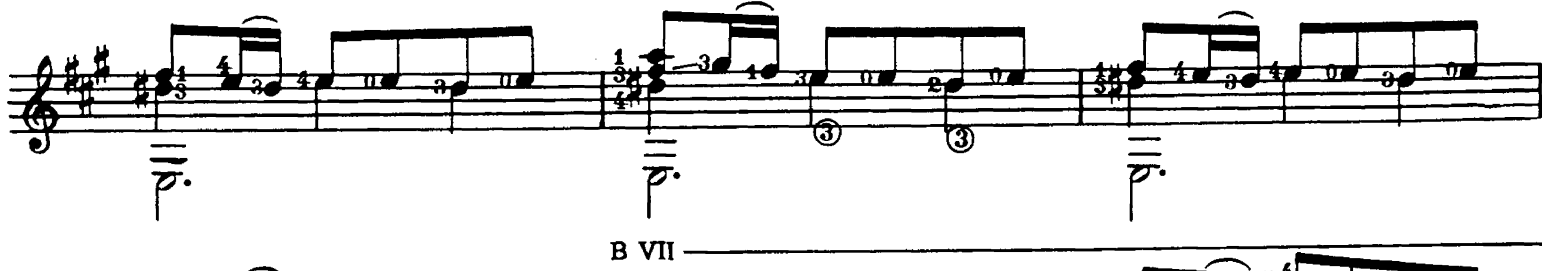

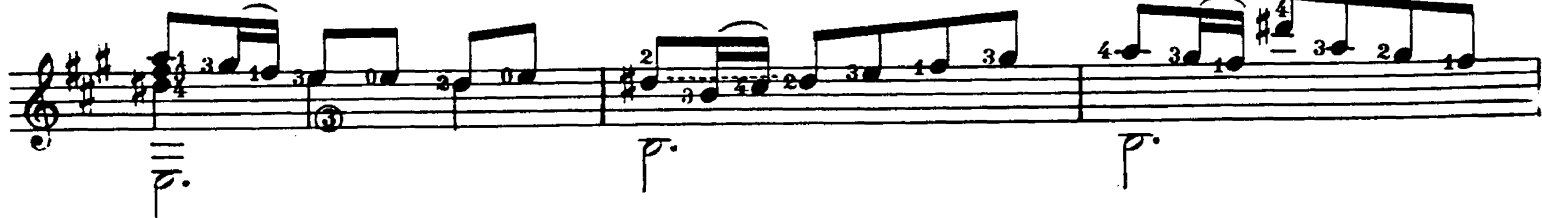

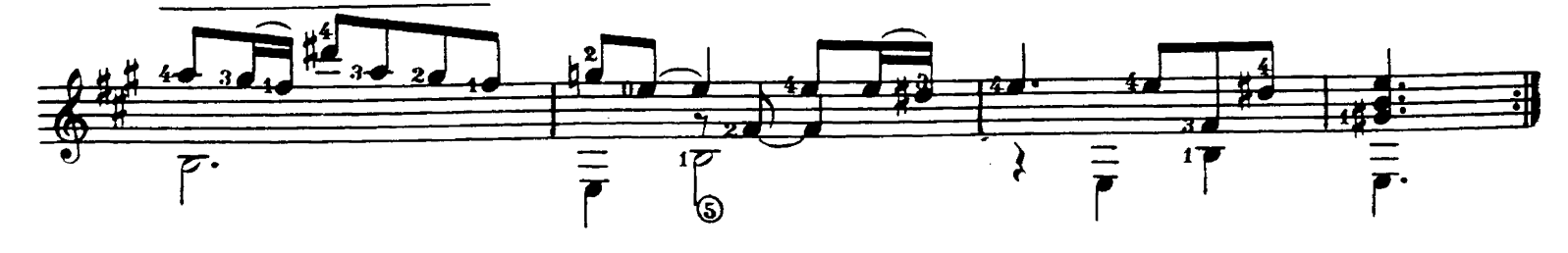

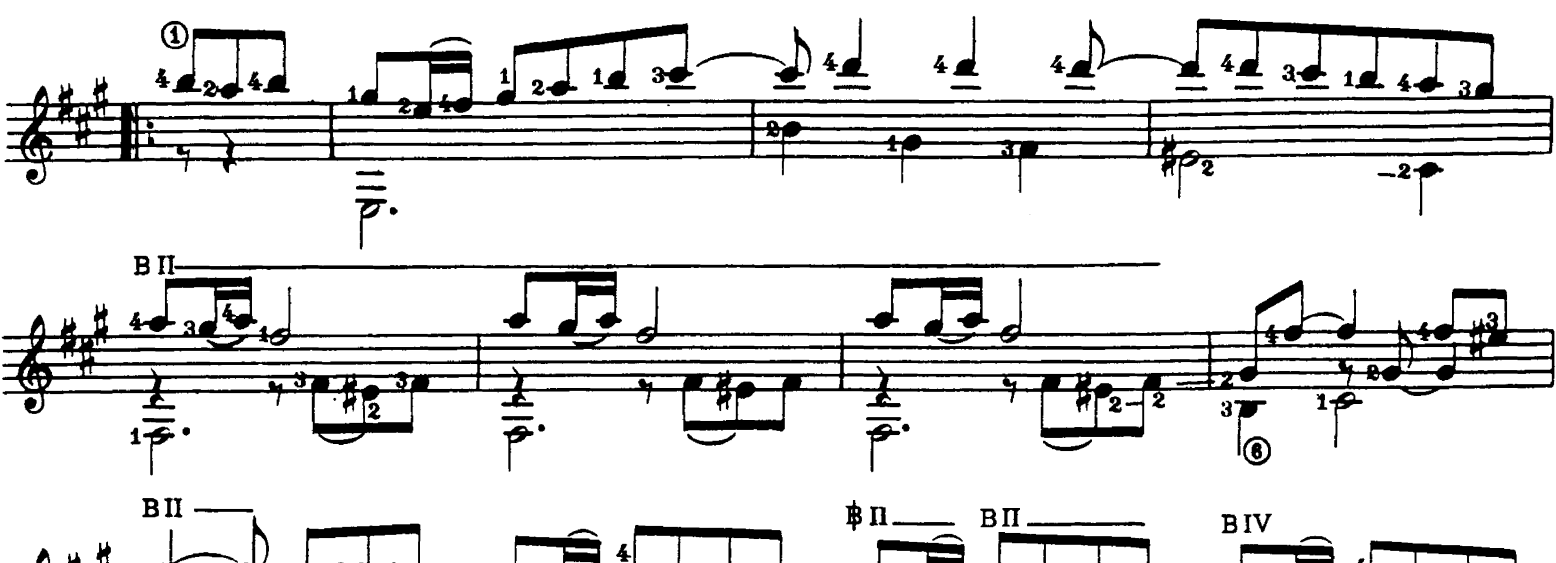

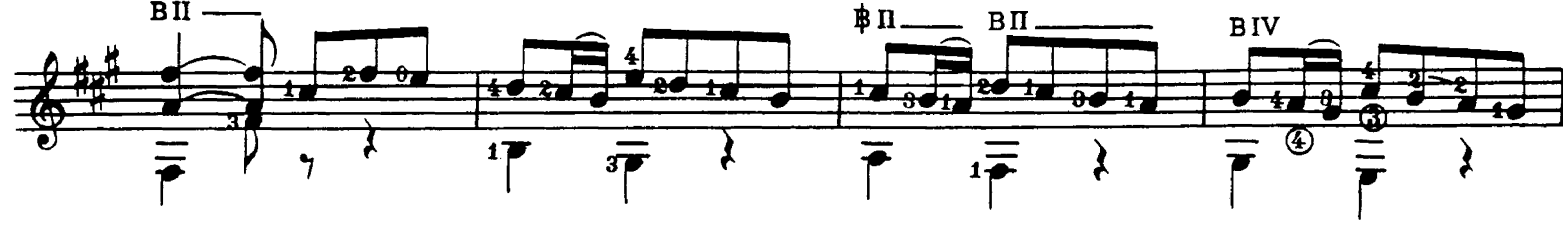

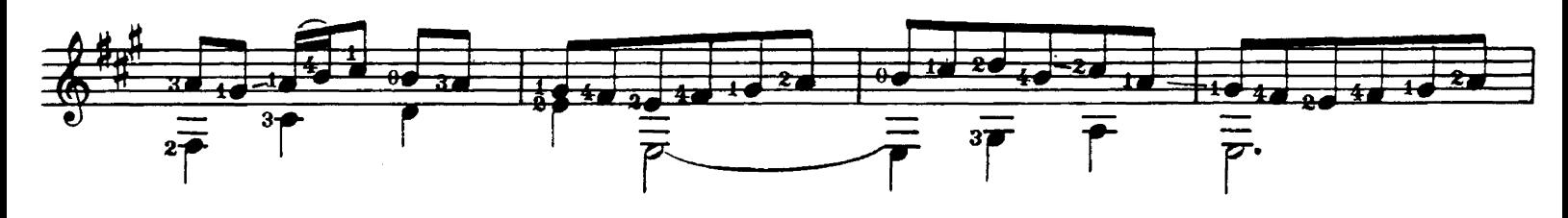

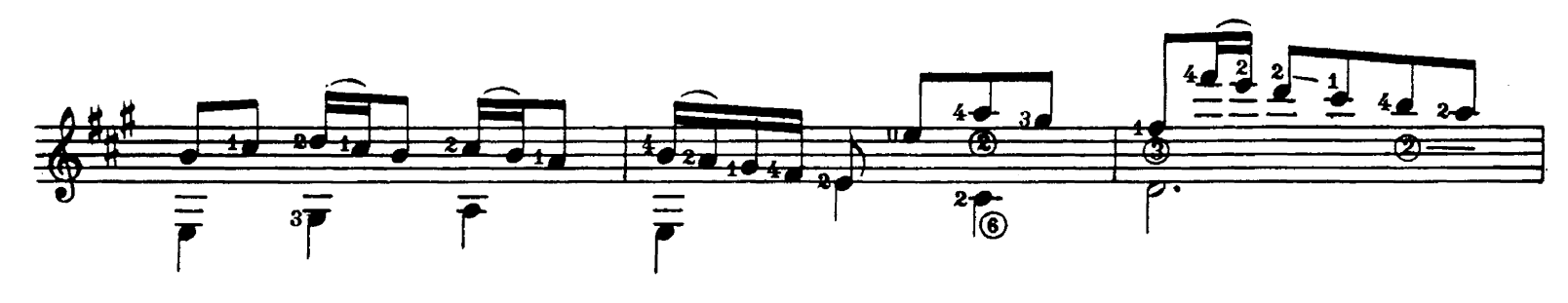

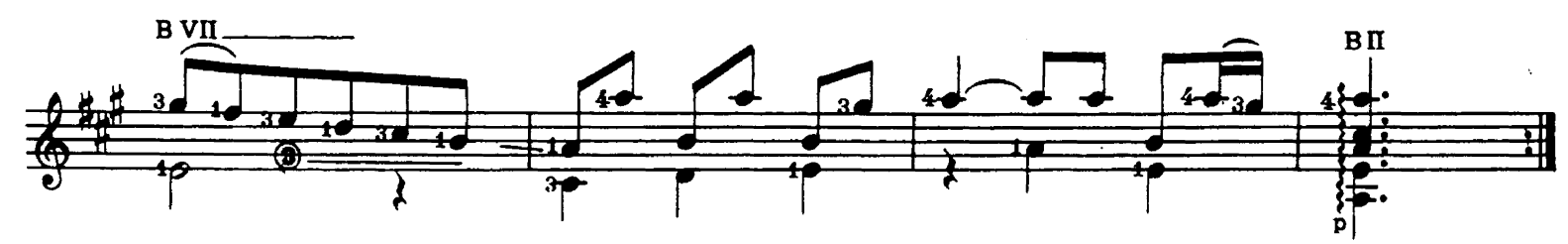

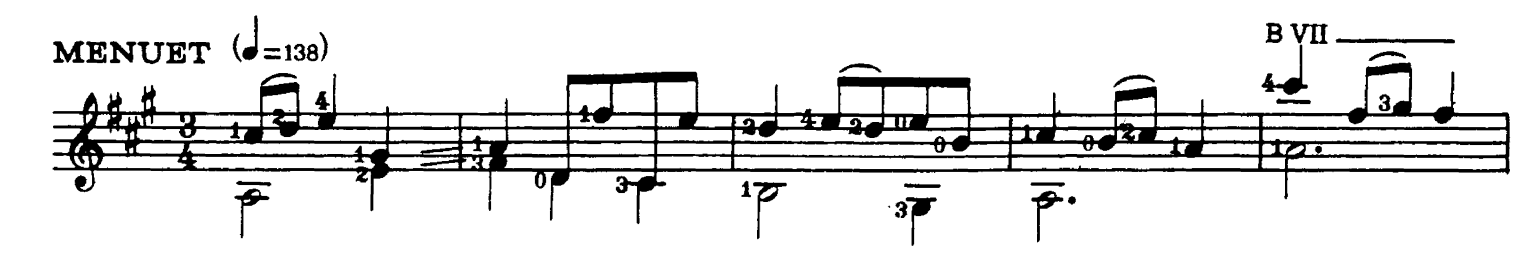

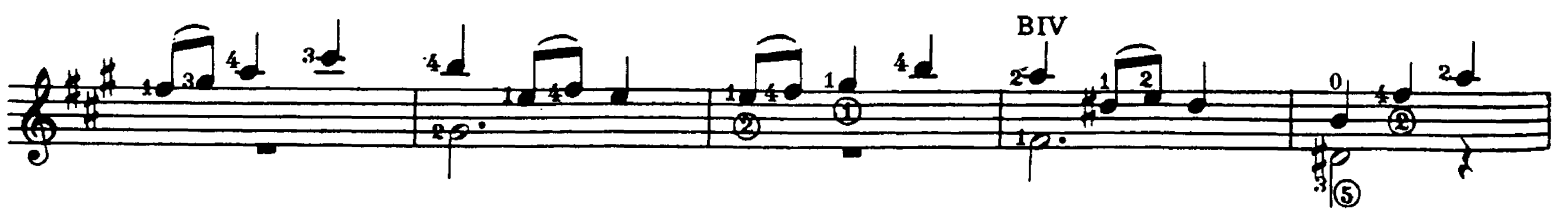

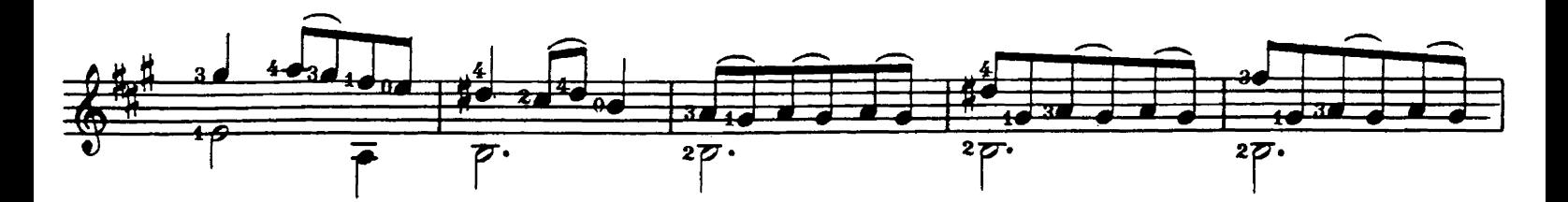

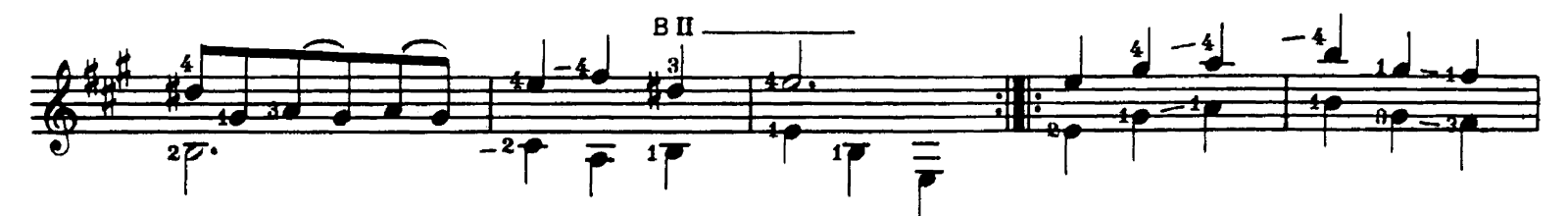

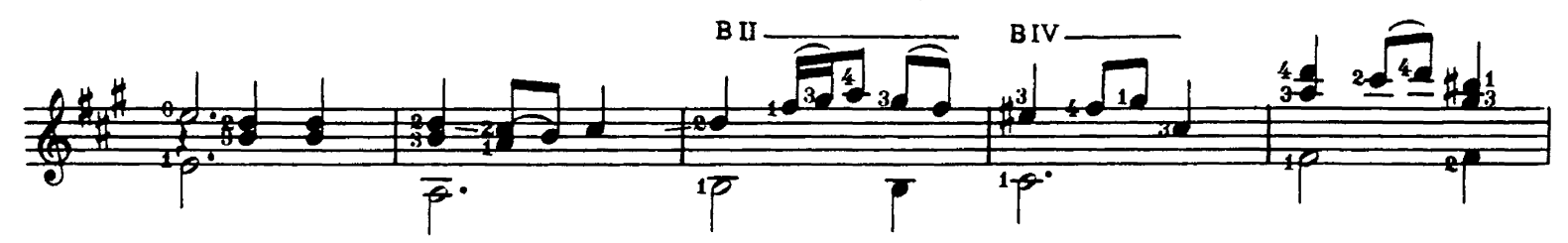

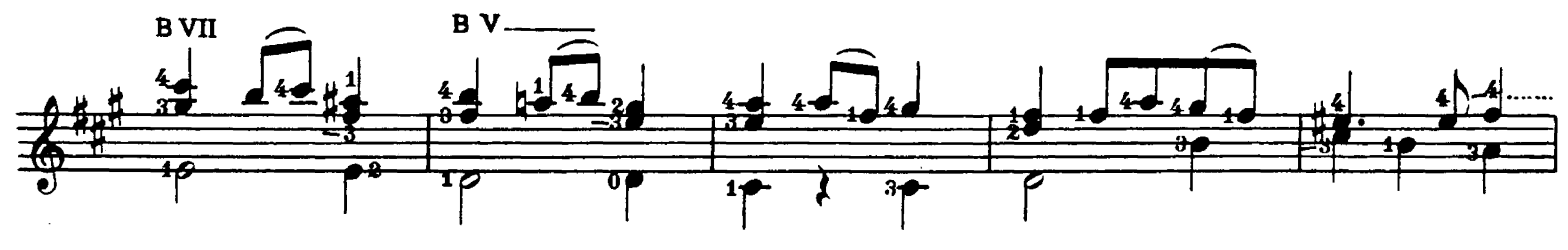

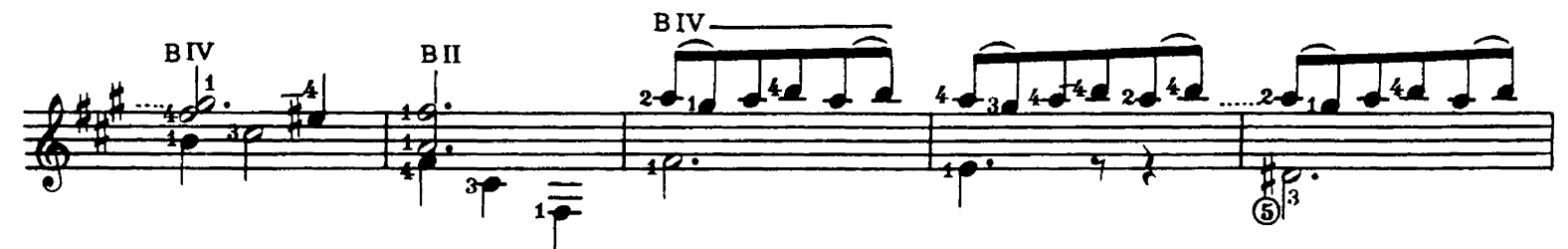

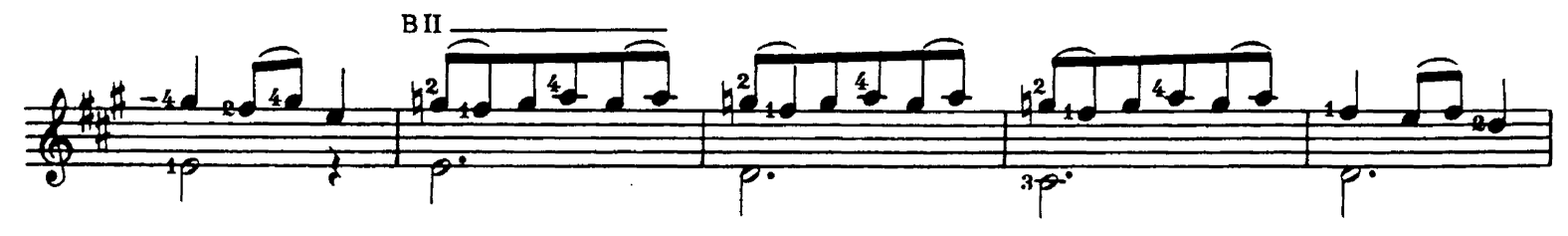

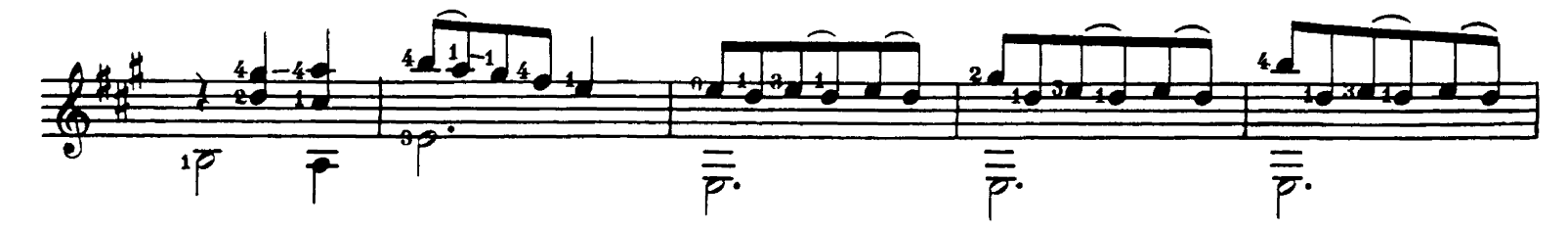

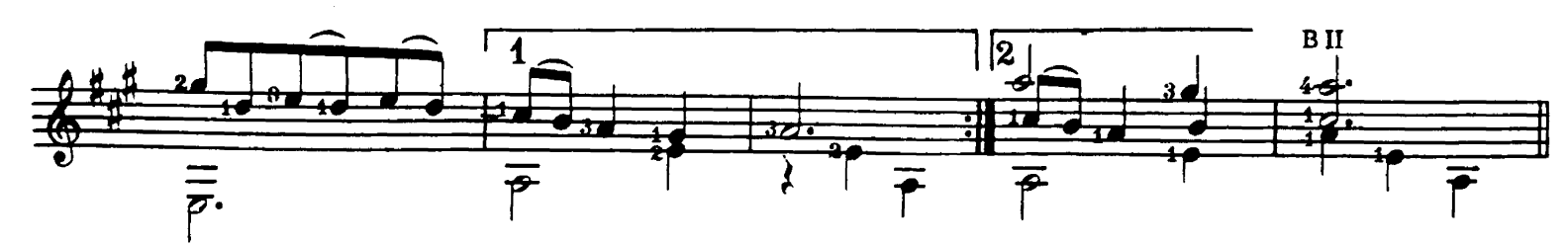

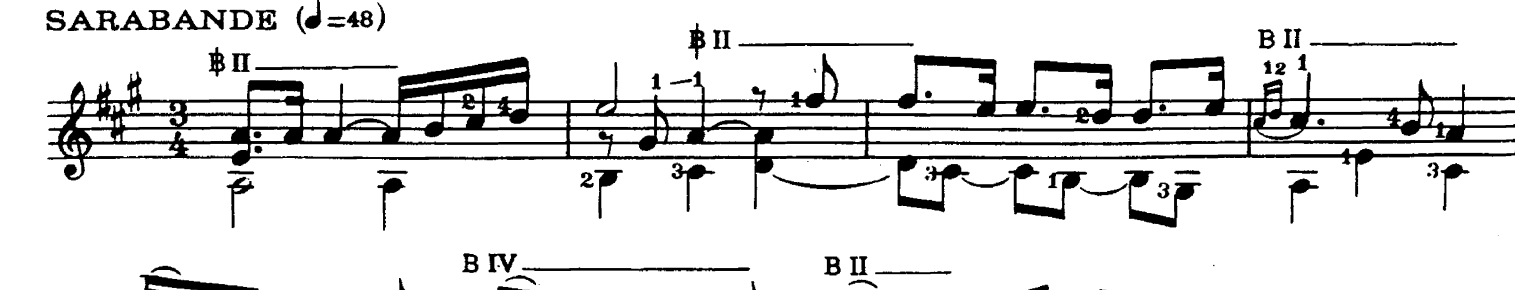

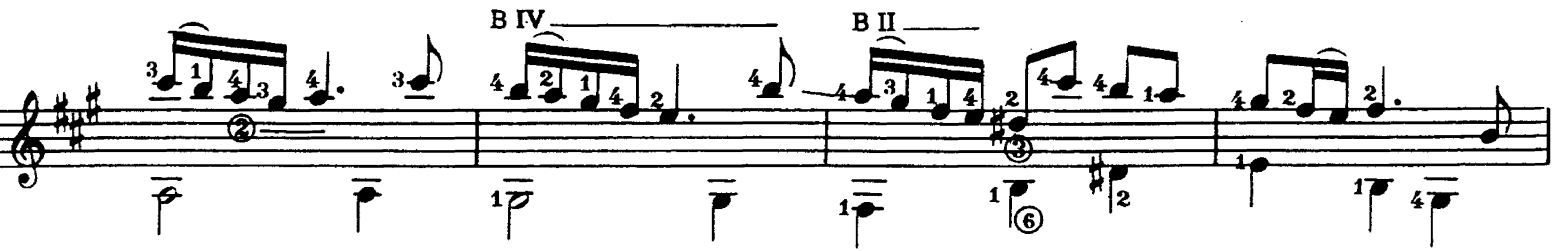

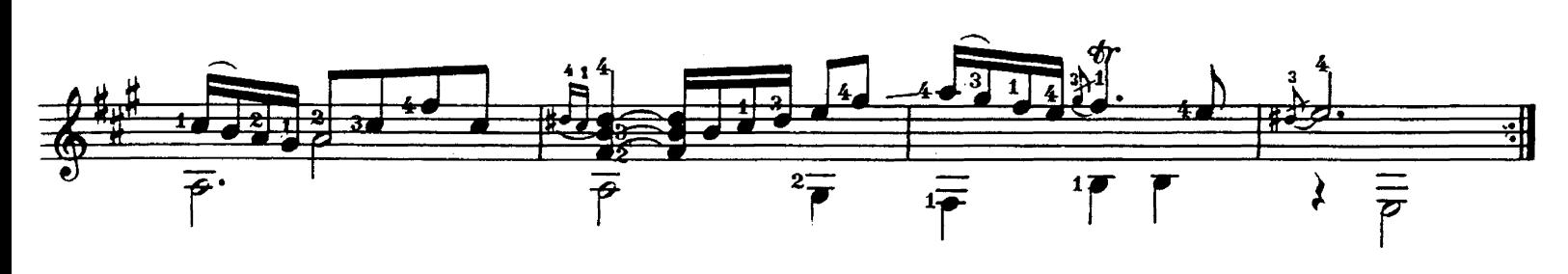

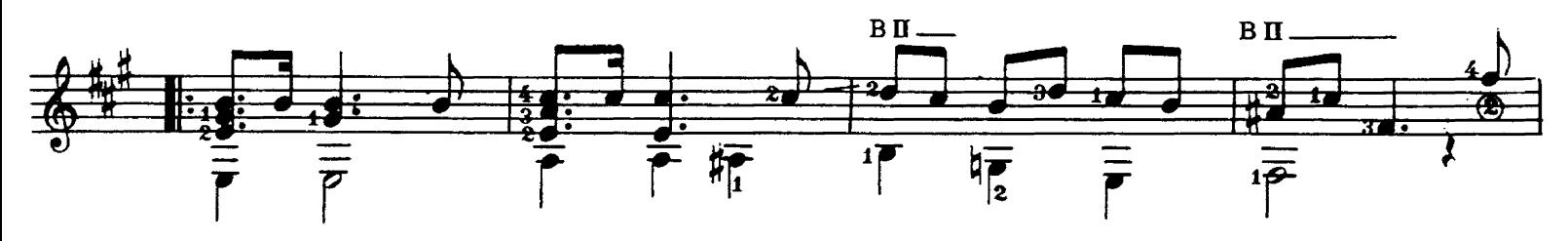

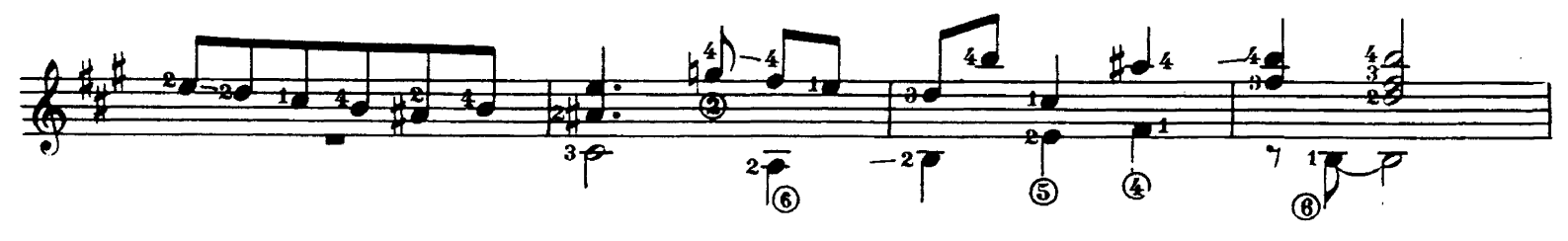

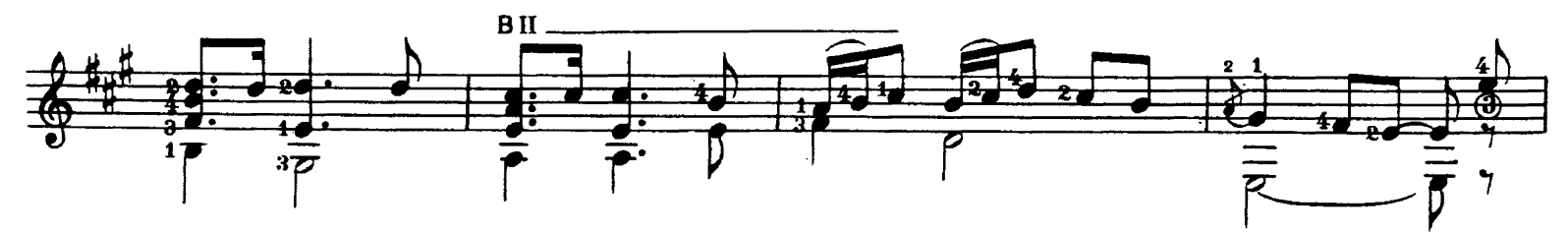

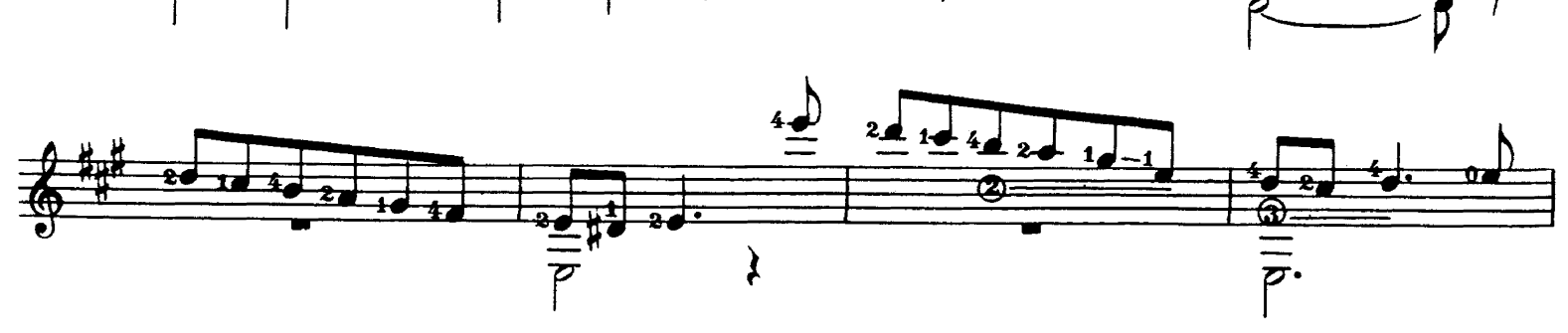

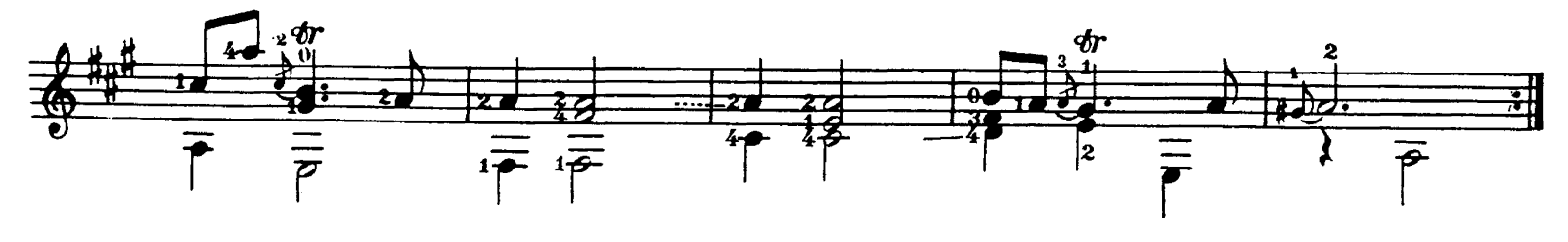

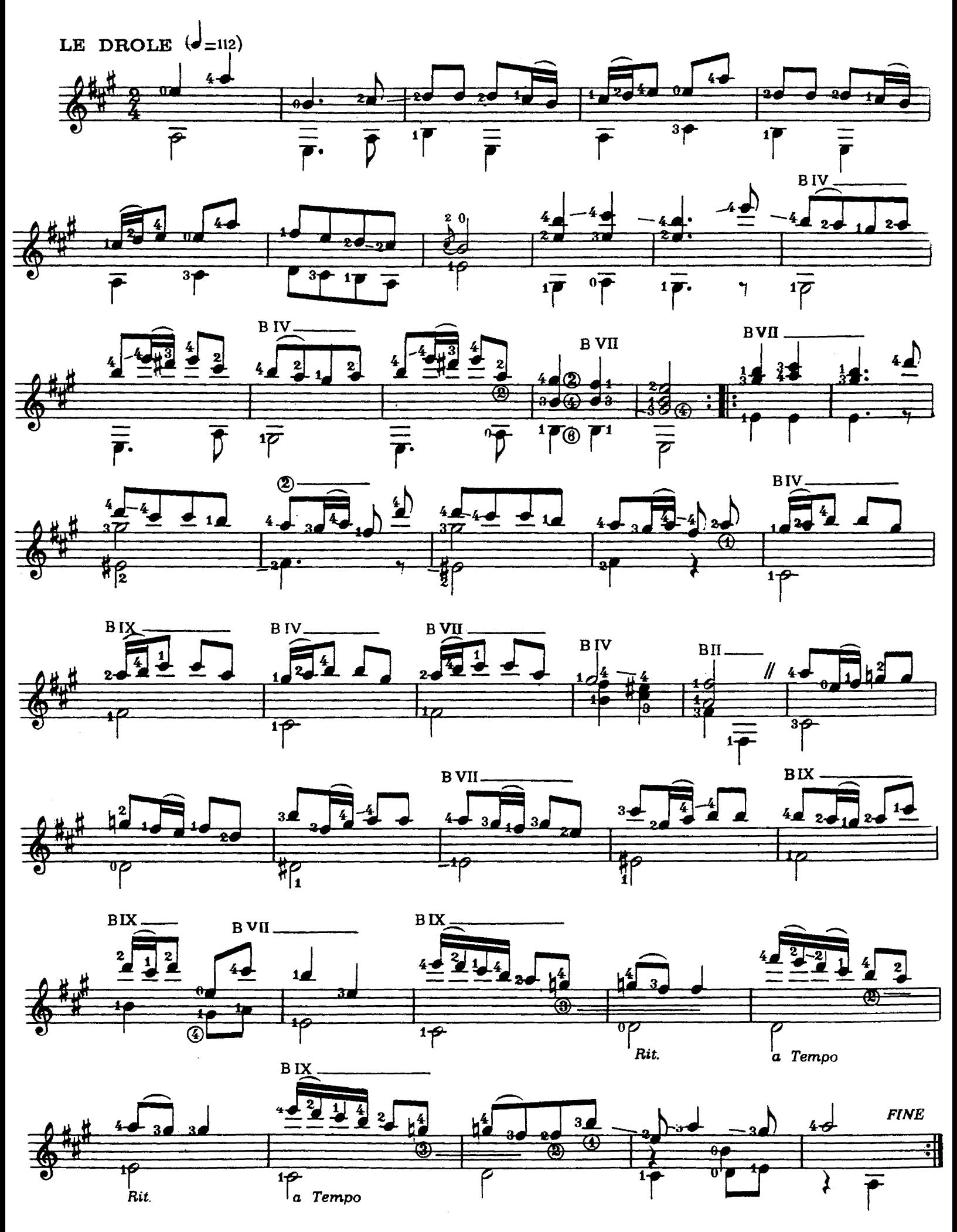

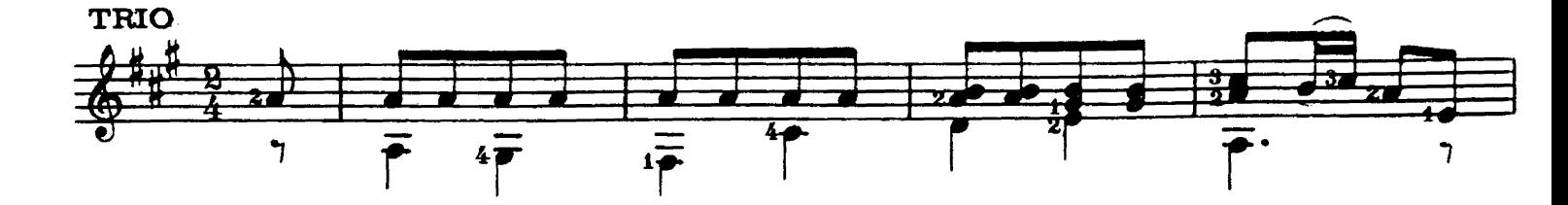

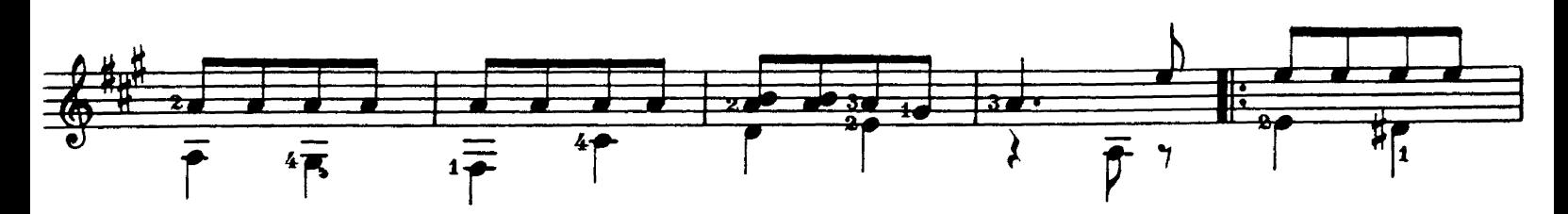

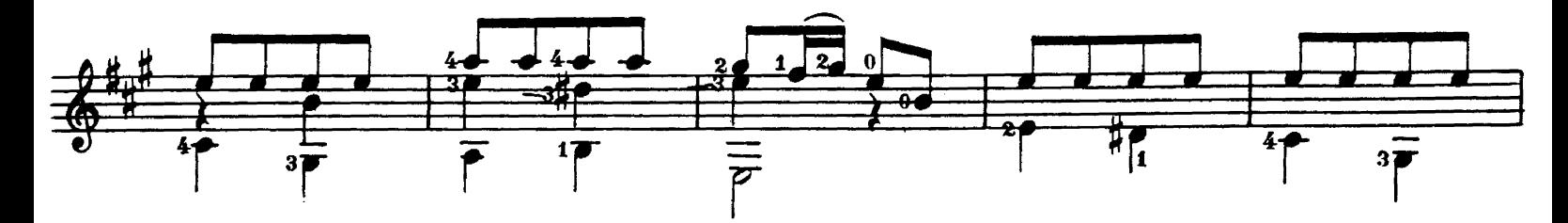

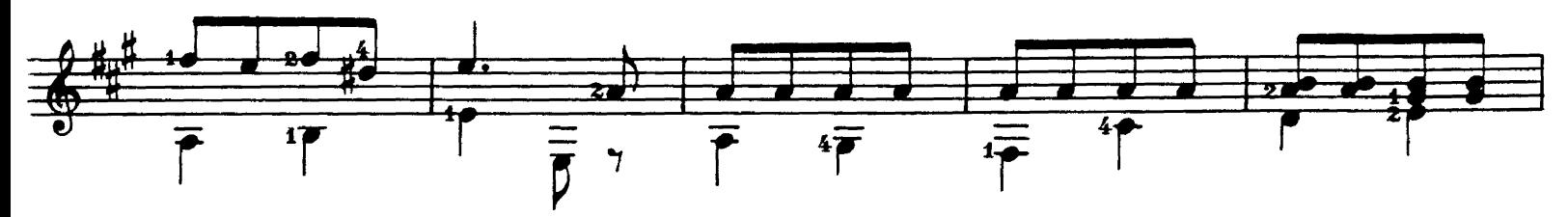

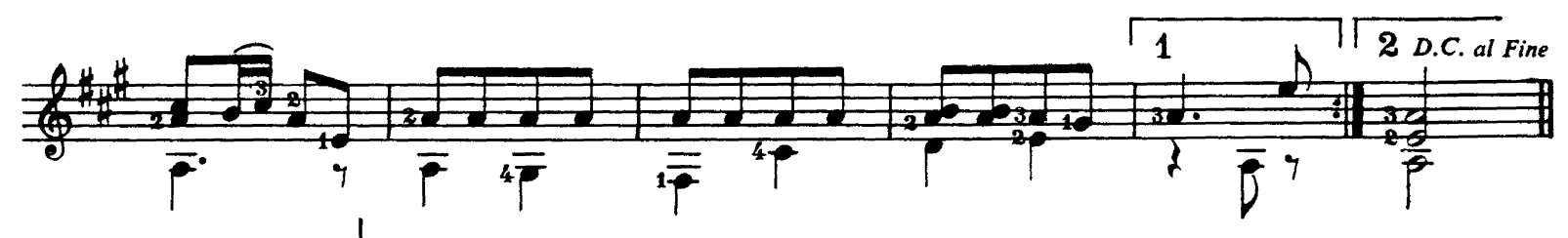

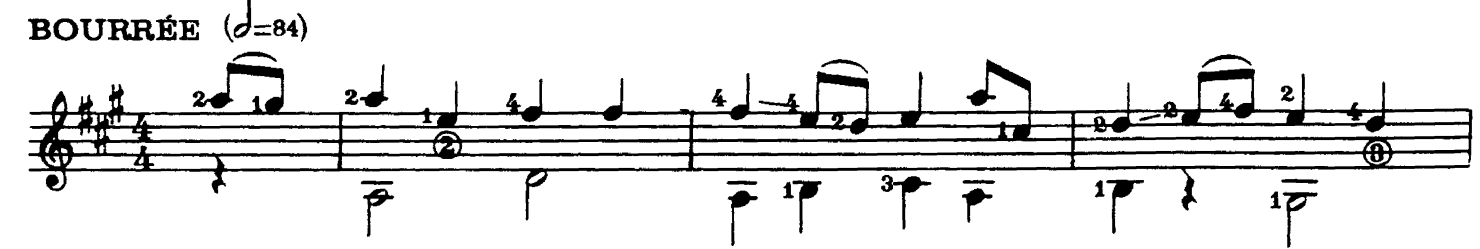

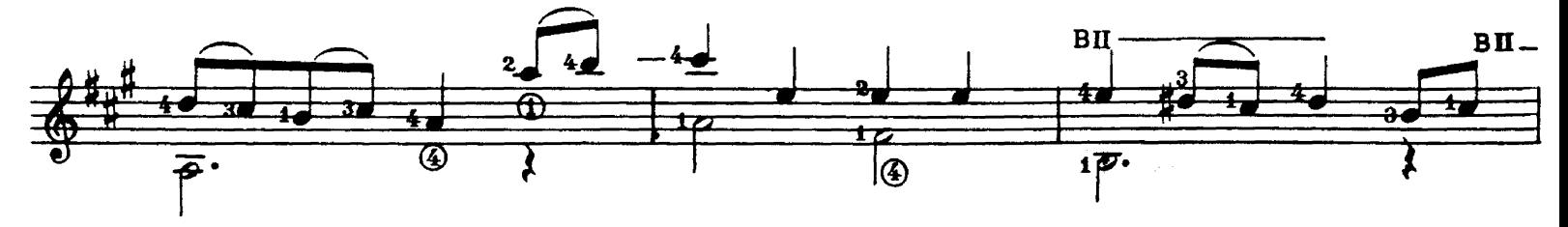

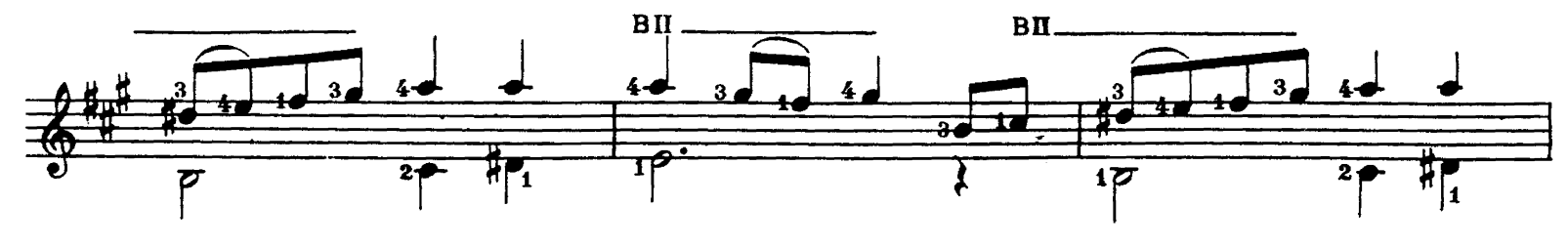

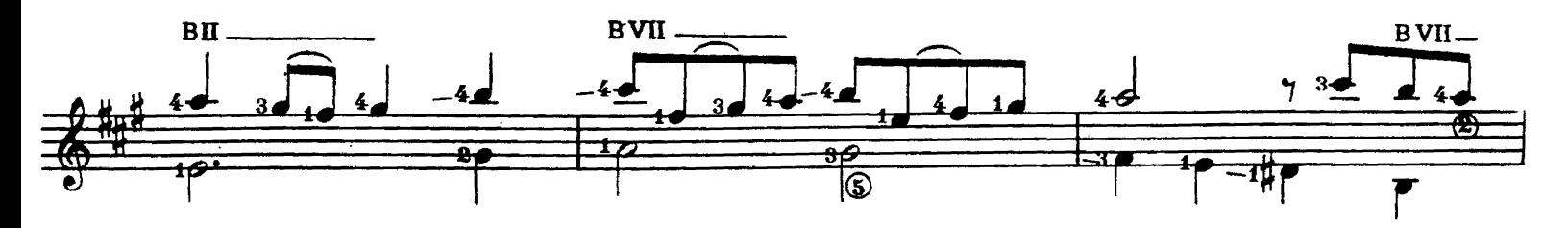

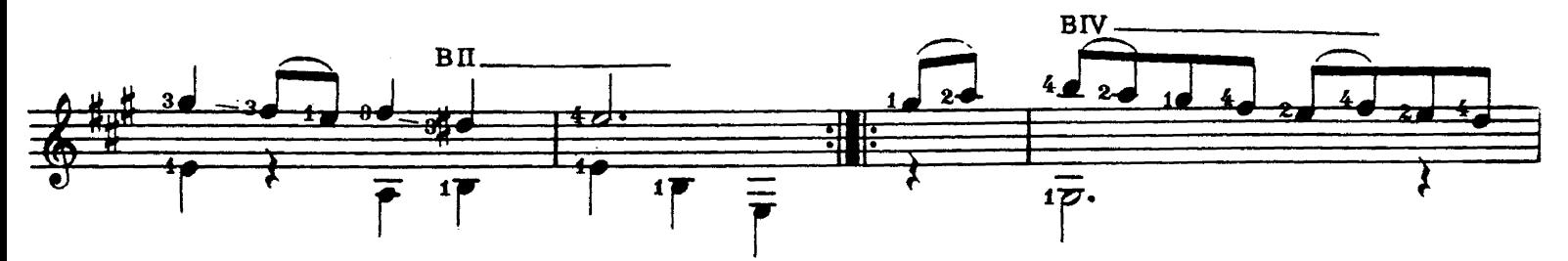

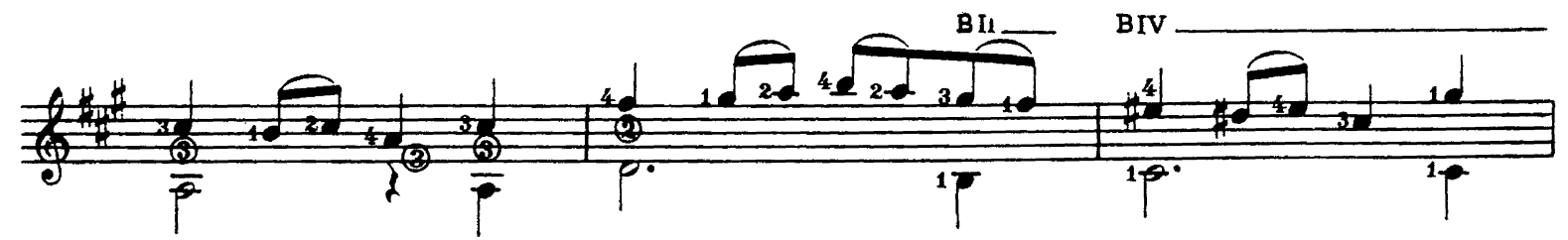

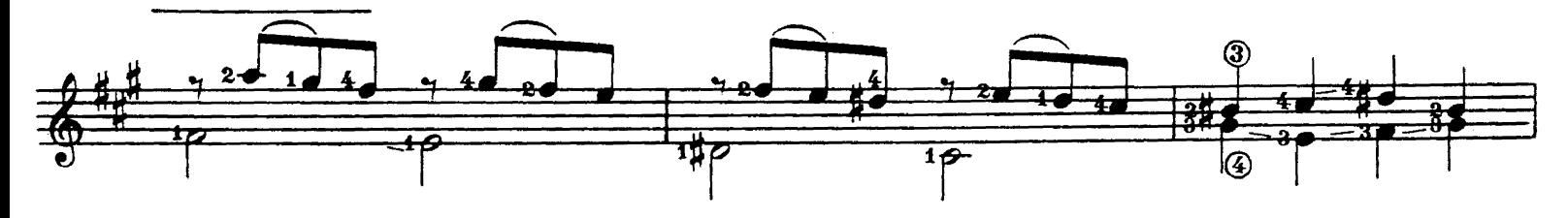

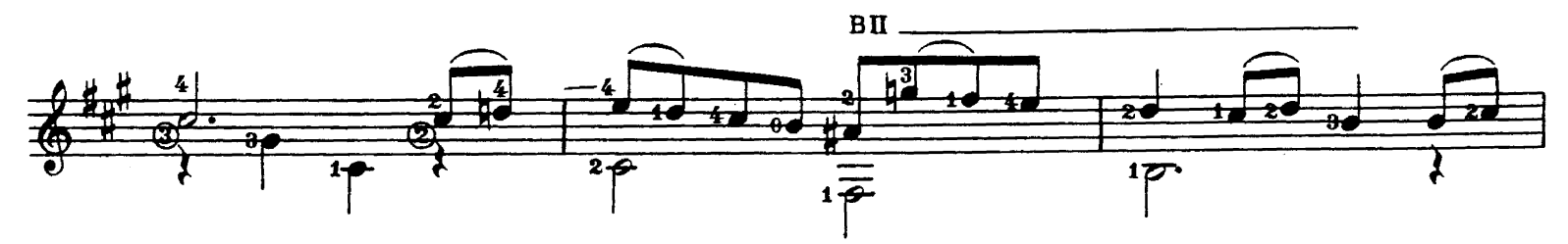

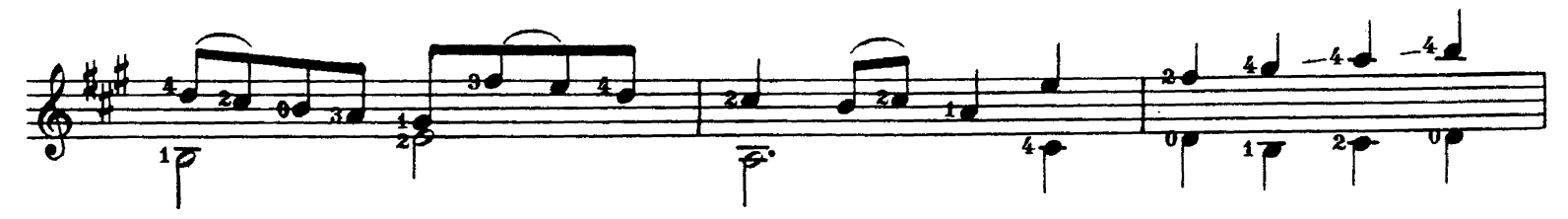

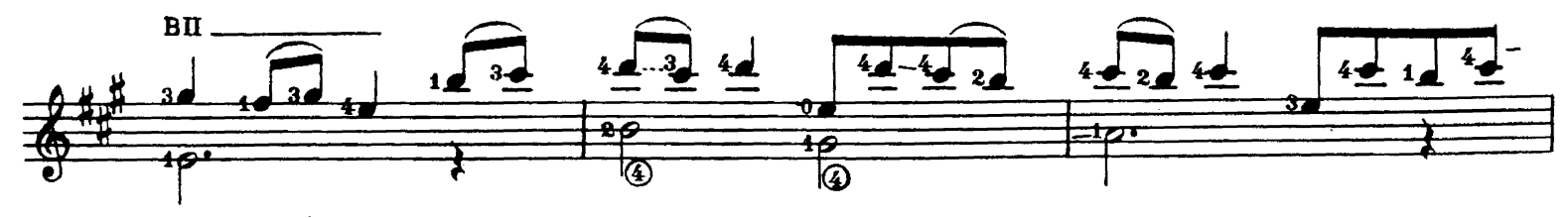

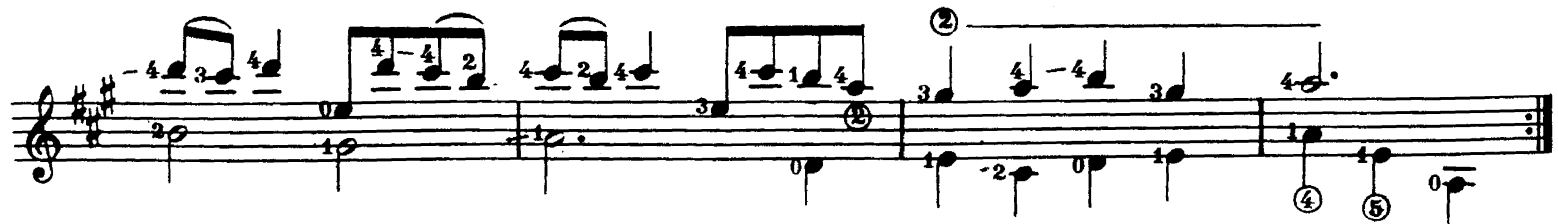

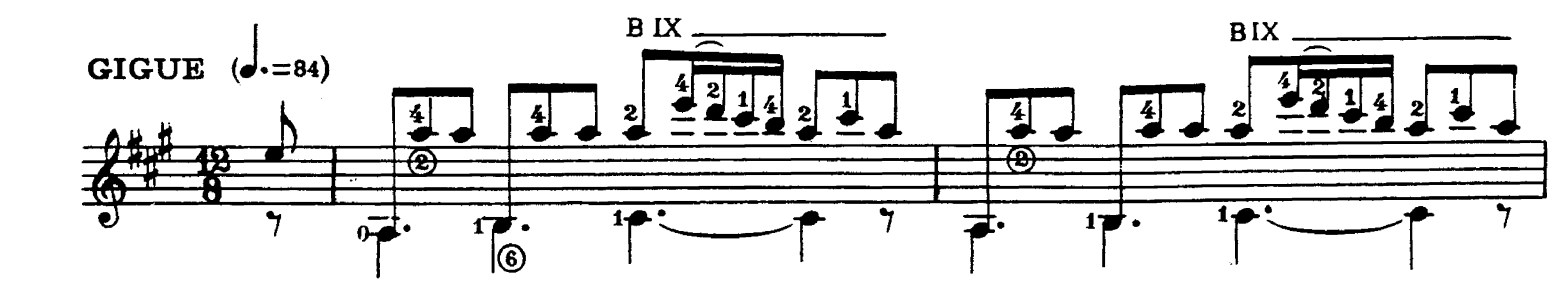

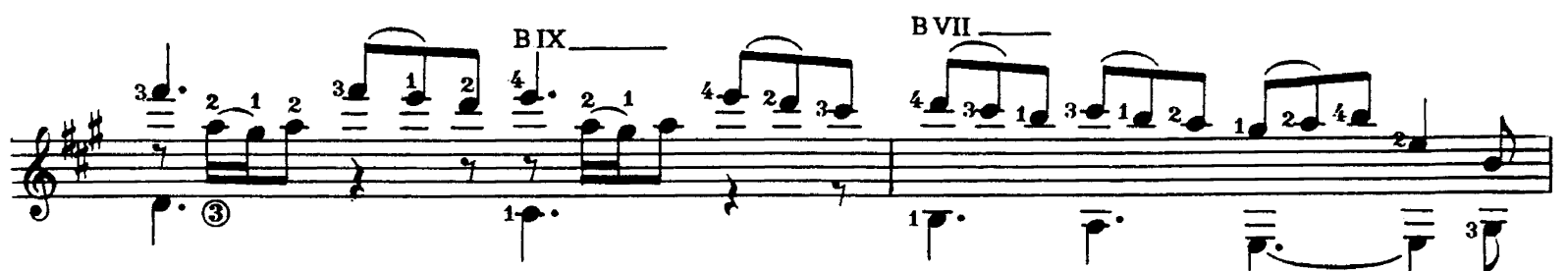

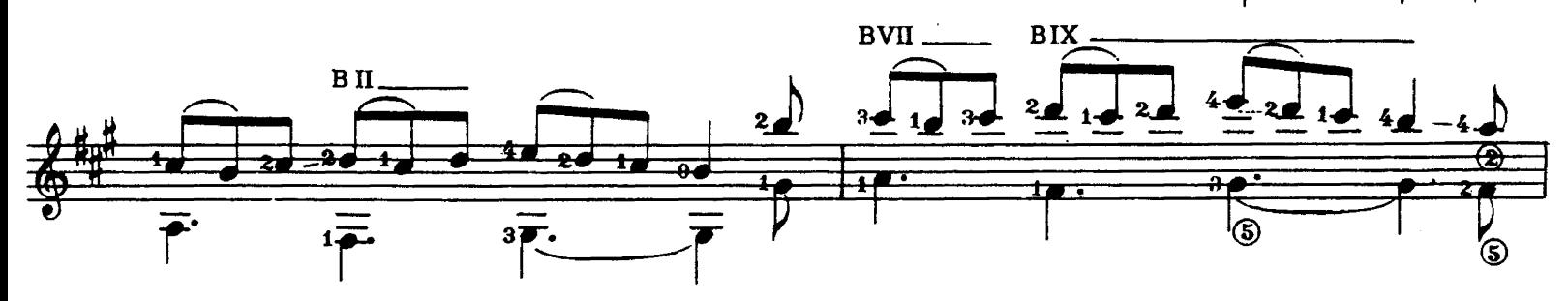

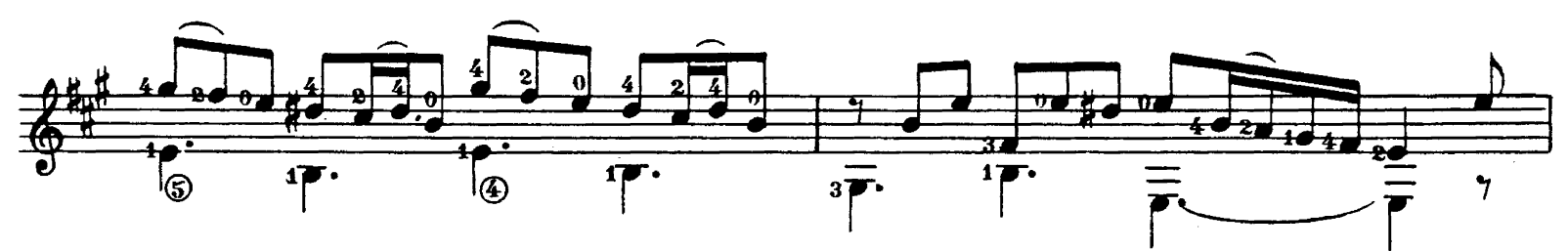

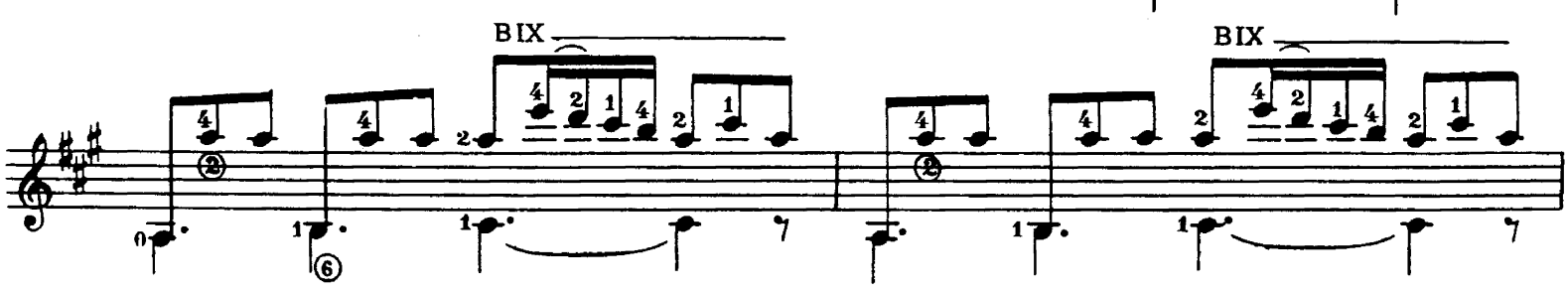

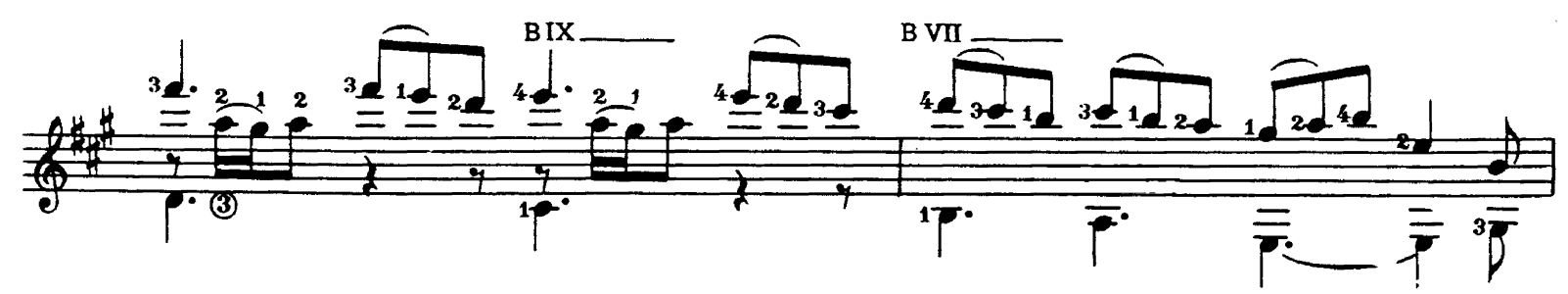

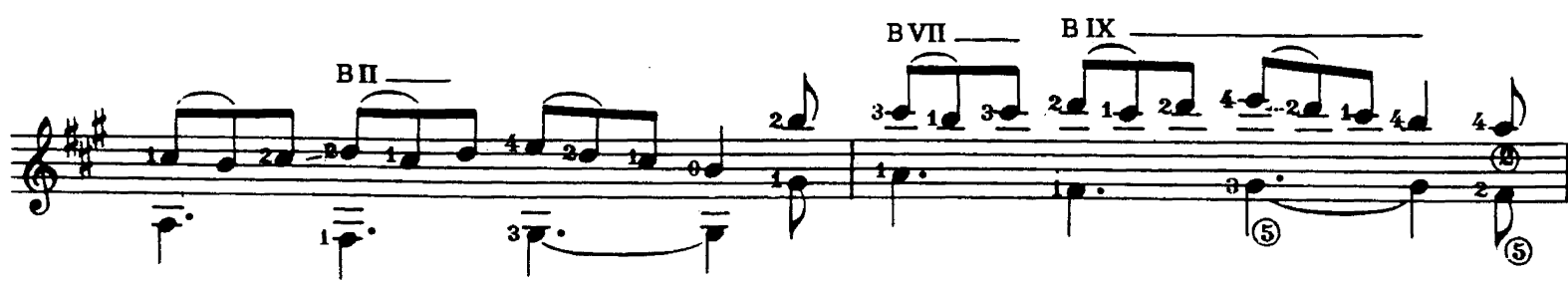

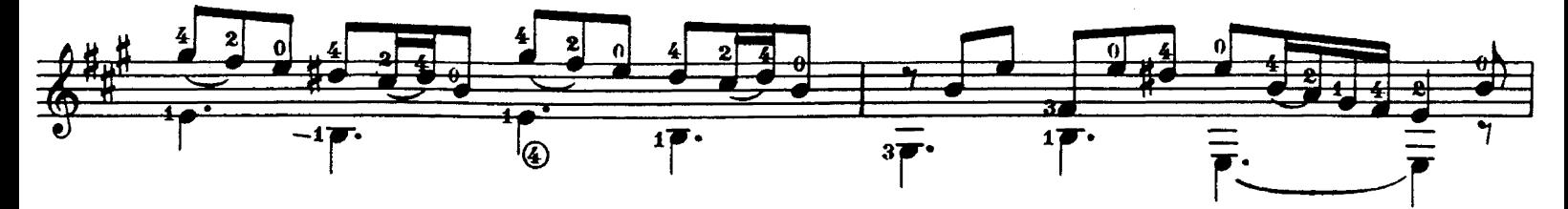

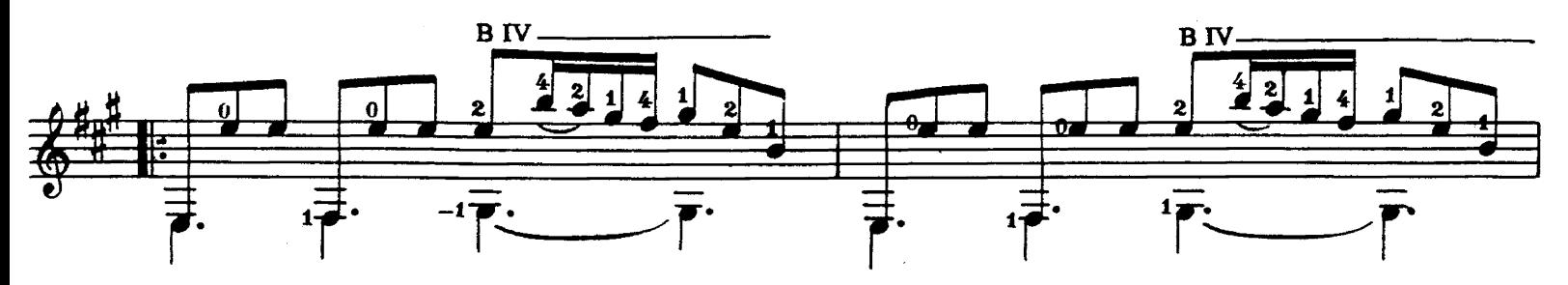

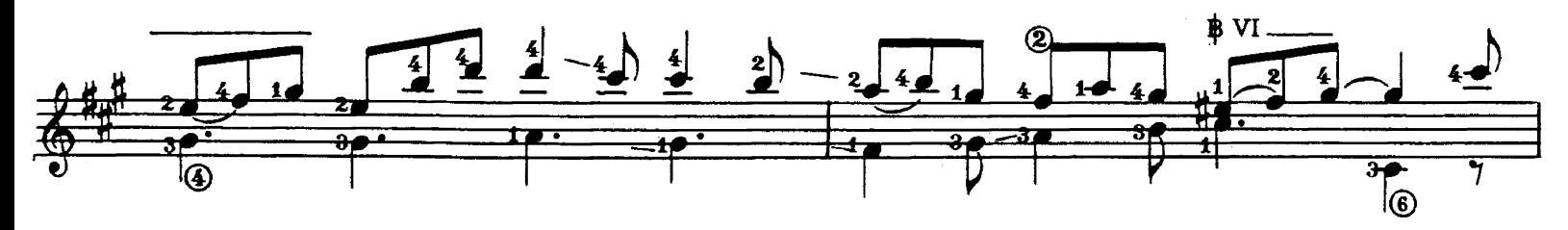

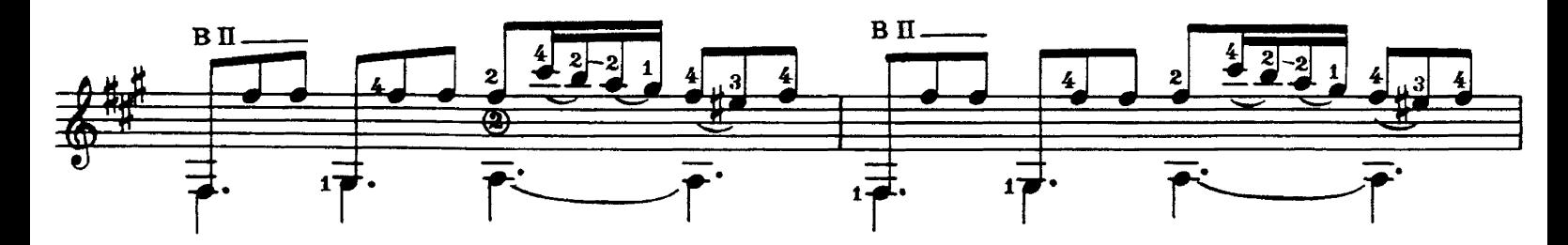

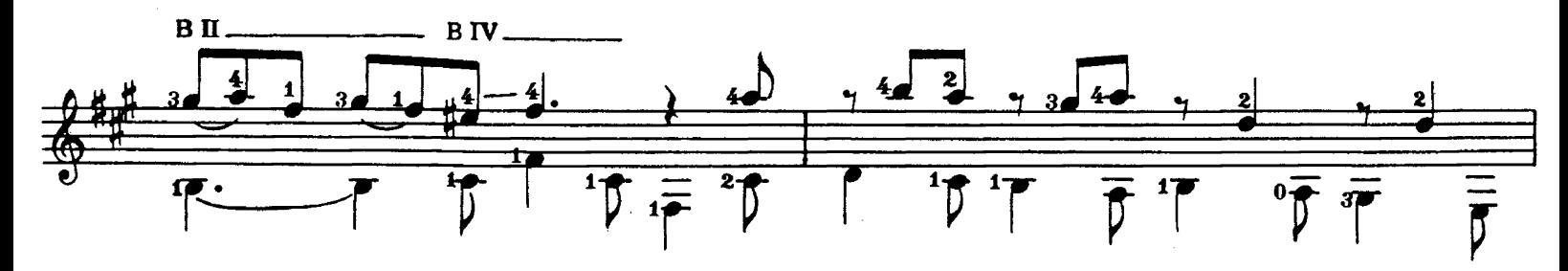

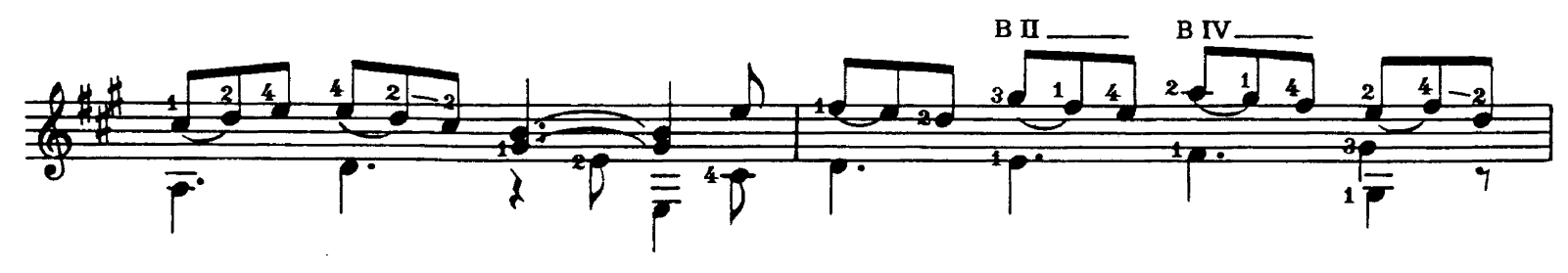

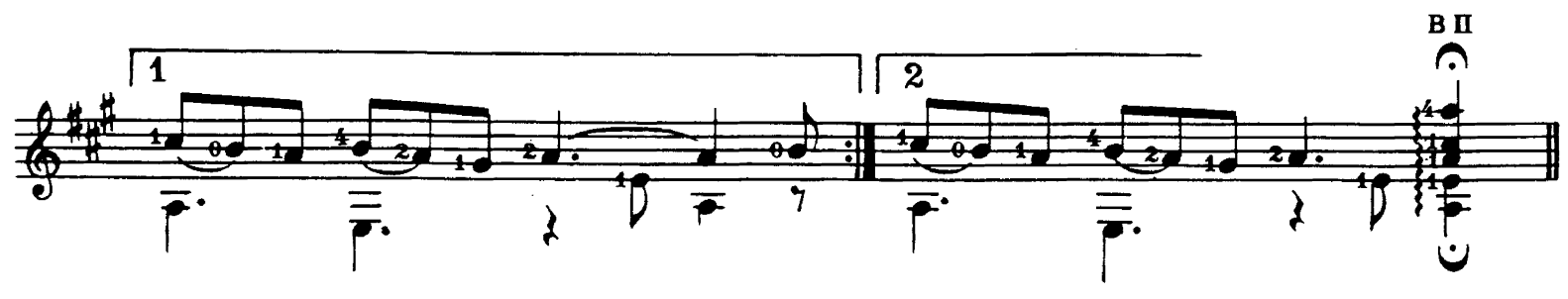